## Iphone Itunes User Guide

Thank you certainly much for downloading Iphone Itunes User Guide. Maybe you have knowledge that, people have look numerous time for their favorite books subsequently this Iphone Itunes User Guide, but end going on in harmful downloads.

Rather than enjoying a fine book later a mug of coffee in the afternoon, on the other hand they juggled when some harmful virus inside their computer. Iphone Itunes User Guide is user-friendly in our digital library an online right of entry to it is set as public hence you can download it instantly. Our digital library saves in multipart countries, allowing you to acquire the most less latency epoch to download any of our books past this one. Merely said, the Iphone Itunes User Guide is universally compatible taking into account any devices to read.

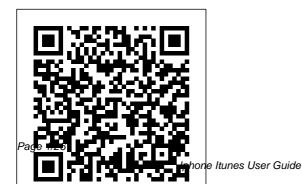

iPhone 12, iPhone Pro. and iPhone Pro Max User Guide Lulu.com I thought it would be a boring small budget phone, but I was wrong... The iPhone SE product. Why 2020 is the smallest, fastest, and cheapest iPhone we 've seen for the iPhone SE 2020 a while now. Apple 's most affordable iPhone has finally been updated to the new Apple iPhone SE 2020. Unofficially, SE means special edition, and this phone is indeed impressive. It's loaded with so many useful features, to a point where your jaw might drop. In this book, I talk about the phone 's Access airplane mode hidden features. comfort, design and screen quality, performance, camera

image quality, and battery life, and more! With this book, you'll learn: Why the iPhone SE 2020 is essentially the classic Apple everything about this phone feels fluid. Why feels like a new iPhone 11 Pro inside the iPhone 8 body. Secret techniques, tips, and tricks to use and improve your iPhone SE 2020 seamlessly. Do you want to know how to: Clean your iPhone the correct way? Switch mobile data and Bluetooth on or off in an instant? quickly? Check network connection strength? Turn data roaming on or off? Turn Wi-Fi

Assist on or off? Use the Control Center for quick access to frequently used settings? Force close non-responding apps? Turn on Low Data Mode to help apps reduce their network data use? Reset your voicemail password? Stop unwanted pop-ups in your browser? Troubleshoot apps for smooth running? Then get this book to solve these and more... It 's never been easier to get into the iPhone and the Apple ecosystem with the iPhone SE 2020. If you' re new to the iPhone or want to brush up on your skills, **GET THIS BOOK TO** MASTER THE ART OF THE IPHONE SE 2020. iPhone 5S Survival Guide:

Step-by-Step User Guide for the iPhone 5S and iOS 7 John Wiley & Sons Apple Music is, to quote the company, "All the ways you love music. All in one place." In non-marketing lingo, Apple Music is built around two major components: iCloud Music Library, which combines your purchased music library and ripped tracks in one place; and the Apple Music streaming catalog, where you can find more than 10 million tracks from artists around the world. These two parts live side by side in the Music app: You can keep each separate by only streaming the Apple Music catalog, or you can add streaming songs to your offline Music library, where they can be mixed into playlists (offline or publicly shareable) or shuffled amongst the rest of your music. Apple Music

also offers a massive recommendation and browsing area for its streaming catalog: As you listen to songs in the Music app, Apple collects data about your tastes and drops daily custom-curated playlists in the app for you to listen to, along with a weekly algorithmic "New Music" mix that suggests songs and artists you might like. You can also poke around the entire streaming catalog's array of new music, curated playlists, music videos, and more. Table of Contents Introduction 1. Signing up for Apple Music 2. Setting up Family Sharing 3. Take Charge of Your iTunes Account 4. Controlling your iTunes Genius 5. iTunes Match 6. Digital Rights Management 7. iPhone Music App 8. iTunes Radio 9. Transfer your iTunes Library from Several PCs

10. Migration 11. Downgrading from iTunes 12 to iTunes 11 12, iTunes Restriction Feature 13. Creating and Using Playlists on iPhone 14. Optimizing your iPhone Storage 15. Creating Playlist in iTunes 16. iTunes Account Purchase Problems 17. Adding Apple Music to Your iCloud Music Library 18. Reset iCloud Music Library 19. Apple Music on iTunes Instead of Matched 20. Updating your iTunes Version 21. Back Up iTunes With External HD 22. Authorize Computers on your iTunes 23. Setting ICloud IOS and ITunes Automatic Downloads 24. Beats 1 25. iTunes on Linux 26. Convert iTunes Music to MP3 27. Uninstall iTunes Without Losing Your **Favorite Songs** iPhone Survival Guide -**Concise Step-by-Step User** Guide for iPhone 3G, 3GS:

How to Download FREE eBooks, eMail from iPhone, Make Photos and Videos & **More** MobileReference Step-by-Step User Guide for the iPhone 5: Getting Started, Downloading FREE eBooks, Taking Pictures, Making Video Calls, Using eMail, and Surfing the Web. This guide will introduce you to the new features on the iPhone 5, and show you how to use them. This book gives task-based instructions without using any technical jargon. Learning which buttons perform which functions is useless unless you know how it will help you in your everyday use of the iPhone. Therefore, this guide will teach you how to perform the most common tasks. Instead of presenting arbitrary instructions in lengthy paragraphs, this book gives unambiguous, simple step-bystep procedures. Additionally, detailed screenshots help you to confirm that you are on the

right track. This Survival Guide also goes above and beyond to explain Secret Tips and Tricks to help you accomplish your day-to-day tasks much faster. If you get stuck, just refer to the Troubleshooting section to figure out and solve the problem. This iPhone 5 guide includes: Using Siri 9 All-New Settings Chapters Using the Notification Center Setting Up the 4S without a Computer Searching a Web Page Viewing an Article in Reader Mode Using the New Music Application Deleting Songs in the Music Application Selecting a Pre-Loaded Equalization Setting Taking a Picture from the Lock Screen Creating and Editing Photo **Albums Editing Photos Inserting Emoticons** Customizing Keyboard **Shortcuts Customizing Custom** Vibrations Using LED Flash Alerts Using Photo Stream Formatting Text in the Email Application Hiding the

Keyboard in a Text Message This guide also includes: Getting Started Making Calls FaceTime Multitasking Button Layout Navigating the Screens Using the Speakerphone During a Voice Call Staring a Conference Call Managing Your Contacts Text Messaging Off Turning Wi-Fi On and Off Adding Texted Phone Numbers to Contacts Copying, Cutting, and Pasting Text Sending Picture and Video Messages Using the Safari Web Browser Adding Bookmarks to the Home Screen Printing a Web Page Managing Photos and Videos Using the Email Application Viewing All Mail in One Inbox Horizontal Keyboard Calling a Managing Applications Setting Number on a Website Up an iTunes Account Sending Troubleshooting an Application as a Gift Using iTunes to Download **Applications Reading User** Reviews Deleting an Application Reading an eBook on the iPhone How to download thousands of free eBooks Adjusting the Settings

Turning On Voiceover Turning Vibration On and Off Setting Alert Sounds Changing the Wallpaper Setting a Passcode Lock Changing Keyboard **Settings Changing Photo** Settings Turning 3G On and Off Turning Bluetooth On and Turning Airplane Mode On and Off Tips and Tricks Using the Voice Control Feature Maximizing Battery Life Taking a Screenshot Scrolling to the Top of a Screen Saving Images While Browsing the **Internet Deleting Recently Typed Characters Resetting** Your iPhone Viewing the Full iPhone For Seniors For Dummies John Wiley & Sons Obviously, this guide should be in the box. But the box is so minimalist, it just won't fit! New Apple users

definitely need this book though. We go through the main gestures, icons, settings, various apps - App basics, apps. But this guide will also be useful for the fans of iPhones, since the XS (XS Max) is the latest iteration, furthermore it has the new iOS We will look into the new possibilities of iOS, learn to live without the Home button, figure out the new photo modes, share a lot of secrets with our readers and of course tips on how to use this new miracle of tech! This guide contains detailed descriptions and instructions for the following sections: -Main Features Of IPhone XS (XS Max) And iOS12 -Setting up the iPhone XS (XS Max) - Basics - Learn basic gestures to interact with iPhone XS, Check out the meaning of status icons on iPhone XS, How to use the iPhone Home Screen

and open apps, Change your iPhone Settings - How to use App Store, Books, Camera, FaceTime, Files, Find My Friends, Find My iPhone location, iTunes, Safari, etc -Tricks and Tips on how to use the iPhone XS (XS Max) IPhone 6S User Manual MobileReference NOW YOU CAN GRAB THE **COMPLETE USER MANUAL** FOR iPHONE 12 SERIES!!! **EVERYTHING YOU NEED** IS ALL COMPILED IN ONE PLACE FOR FASY **LEARNING The iPhone 12** series is the highest version of the iPhone because of its 5G features that allow users to enjoy super-fast download and browsing speeds. Because of this, a new era for the world's best smartphone has officially begun. This latest iPhone lineup that was unveiled in October 2020 comprises several beautiful new designs. They are fully

packed with some amazing innovative features like A14 Bionic, an advanced dual camera system, and a Super Retina XDR display with the Ceramic Shield front cover. This Transfer Data To Your New book features a detailed guide that'll help you fully maximize your experience with any iPhone from the iPhone 12 series and learn everything there is to know about the iPhone 12 cameras. This manual is ideal for ID and iCloud Settings on both Beginners and Experts to maximize user experience. The Books Included in the Bundle: **iPHONE 12 SERIES USER GUIDE: The Complete User** Manual with Tips & Tricks for Beginners to Master the New Apple iPhone 12, Pro, Pro Max, Mini and Hacks for iOS 14 **iPHONE 12 CAMERA USER GUIDE: The Complete User** Manual for Beginners and Pro to Download the User Guide for Master the Best iPhone 12 Camera Settings with Tips and Tricks for Photography & Cinematic Videography In Book 1 we will Discuss the

following Topics: How To Set Up Your New iPhone 12, Mini, Pro & 12 Pro Max Using an iCloud or iTunes Backup in Restoring Data Using iCloud to iPhone Transfering Your Data to Your New iPhone Using iTunes Set up Cellular Service on iPhone Set up Your Cellular Plan with eSIM Connect iPhone to the Internet Manage Apple iPhone Toggle Wi-Fi and Bluetooth From Control Center Change Wi-Fi Networks Faster Connect Two AirPods to one iPhone How To Use a Wireless or USB Mouse Optimize Battery Charging Prolong Your iPhone Battery Unlock iPhone with Face ID Unlock iPhone with Touch ID Unlock iPhone with a Passcode How to Bookmark or iPhone Learning the Basic iPhone Gestures to Interact With Your iPhone Set up Apple Cash Family on iPhone (U.S. only) Set up Family Sharing on

iPhone And many more!! In Book 2 we will Discuss the following Topics: How to use the iPhone 12 Control Center Adding Camera App to the on your iPhone 12 Models How what are you waiting for? Scroll Mo How to Change Frame Rate NOW WITH 1-CLICK and Video Resolution with Quick Toggles How to make your Video Slow or Fast How to You won't regret you did See Take Pictures in Low Light with Night Mode Using the Photos app to View Videos and Photos How to browse through Pictures Congratulations—you 've and Videos How to Permanently Delete or Recover Deleted Pictures How to edit Live Photos on iPhone 12 Camera How to add Pictures and Videos to Existing Albums How to Share and Save Picture or Video you received How to Use Sharing Suggestions to Share Photos How to Open the Photo Editor in Photos App How to Remove Unwanted Images and Spots in your Photos Using FilMic Pro App

for Cinematic Video How to Set Resolution in FilMic Pro And many more.... This is just a few of what is contained in this User Manual, and you can Download Dock How to use Portrait Mode FREE with Kindle Unlimited So. to convert Normal Video to Slo- up and Click the Orange - BUY BUTTON- on the top right corner and Download Now!!! you inside!!! IPHONE SE USER GUIDE MobileReference purchased an iPhone 4. arguably the coolest smartphone on the market. Now it 's time to learn how to take advantage of all the features, apps, and secret techniques available. To accomplish this, look no further than iPhone 4 Made Simple. Over 1,000 screen visuals and clear-cut instructions guide you through both basic and advanced features of the iPhone

xG, from email and calendar

tips to navigating the App Store and understanding Bluetooth and Wi-Fi networks. Written by two successful smartphone trainers and authors, this is the go-to guide for the latest and greatest version of the iPhone. iPhone 12 Pro/Pro Max User Guide MobileReference This book will help you explore some features of your iPad Pro that you probably didn't know existed and also get you started on your device in no time. You can also buy it as a gift for that son or daughter of yours who already like fiddling with devices, this book will get him or her up to speed in no time. A Comprehensive

User Guide and Manual for New Users of the iPad Pros Even though iPad Pros are great right out of the box, you are likely to get more from them if you know how to use them by reading a book like this one. So, if you are someone who has recently acquired the new iPad Pro and now needs guidance on how best to take advantage of its many features that are not immediately obvious to ordinary end users? Or you may even be someone who is not new to the Apple ecosystem, but only just made an upgrade from previous versions of the iPad and it is beginning to seem as if Apple has completely changed the interface and removed or relocated some of your previous favorite features, then this book was written with you in mind. We all know that the iPad Pro from Apple remains one of the world's most renowned flagships, when set up properly, it can become more than being just a phone. You can use it as a productivity tool in your business, you can

make it an indispensable social fullest. • Using the Face ID media aide, e-book reader and a travel companion. All these can become possible once you learn how to better utilize the iPad Pro. This book updating apps • Taking, has been written as a step-bystep guide for you to go through what you need to navigate around the iPad Pro. It covers many of the important features that users need to know and allows users your iPad Pro that you to jump to any section of the book that they feel they want to focus on. That means the guide is written in a way that even if you do not want to follow the order in which it was written, you are still able to make the most of it. Some of the included contents:

 Simple and easy to understand step by step instructions on how to first setup your device • Latest tips and tricks to help you enjoy your device to the

Hidden features

 Organizing apps with the App Library • Buying, removing, rearranging, and editing, organizing, and sharing photos • Introducing some important Apple Services • Using Siri • And lots more This book will help you explore some features of probably didn 't know existed and also get you started on your device in no time. You can also buy it as a gift for that son or daughter of yours who already like fiddling with devices, this book will get him or her up to speed in no time. Special Bonus That is not all, we have a special gift for you, something we believe you will love. Click the "Add to Cart " button to purchase on your closeout or you can buy

straight away with the "Buy Now with a Click" button to buy right away. PUBLISHER: TEKTIME

IPhone 12 Series User Guide Independently Published The slogan for iPhone XR is "brilliant in every way". This book will help you arrive at a reasonable conclusion. For easy and step by step instructions, read this comprehensive summary, it will surely be of help. You will also get to find out a few features that you never knew were available. This guide contains detailed descriptions and instructions for the following sections: - Main Features Of IPhone XR And iOS12 - Setting up the iPhone XR - Basics - Learn basic gestures to interact with iPhone XR, Check out the meaning of status icons on iPhone XR. How to use the iPhone Home screen and open apps, Change your iPhone Settings - How to use various apps - App basics, App Store, Books, Camera,

FaceTime, Files, Find My Friends, Find My iPhone location, iTunes, Safari, etc -Tricks and Tips on how to use the iPhone XR IPhone 12 User Manual for Beginners Tektime The iPhone 6 is still trending. A whole lot of people are gifting the Apple iPhone 6 to family members and friends. But it will be unfair to gift the mobile device without an accompanying simplified user guide. This book is a simplified user guide, written to help Beginners explore their iPhone 6S devices from soups to nuts. Some of the things to be learned include: -More battery life with low power mode - Using your voice to activate Siri - Adding a New Contact - Composing a New Text Message -Adding an Attachment to a Text Message - Taking a Picture - Capturing a Video -

Setting Up an iTunes Account but only just made an upgrade from ... And lots more. What are you waiting for? Buy this book with just a single click on the 'Buy' button. Ipad pro user guide for beginners John Wiley & Sons This book will help you explore some features of your iPad Pro that you probably didn 't know existed and also get you started on your device in no time. You can also buy it as a gift for that son or daughter of yours who already like fiddling with devices, this book will get him or her up to speed in no time. Α Comprehensive User Guide and Manual for New Users of the iPad Pros Even though iPad Pros are great right out of the box, you are likely to get more from them if you know how to use them by reading a book like this one. So, if you are someone who has recently acquired the new iPad Pro and now needs guidance on how best to take advantage of its many features that are not immediately obvious to ordinary end users? Or you may even be someone who is not new to the Apple ecosystem,

previous versions of the iPad and it is beginning to seem as if Apple has completely changed the interface and removed or relocated some of vour previous favorite features. then this book was written with you in mind. We all know that the iPad Pro from Apple remains one of the world 's most renowned flagships, when set up properly, it can become more than being just a phone. You can use it as a productivity tool in your business, you can make it an indispensable social media aide, e-book reader and a travel companion. All these can become possible once you learn how to better utilize the iPad Pro. This book has been written as a step-by-step guide for you to go through what you need to navigate around the iPad Pro. It covers many of the important features that users need to know and allows users to jump to any section of the book that they feel they want to focus on. That means the guide is written in a way that even if you do not want to follow the order in which it was written, you are still able to make the most of it. Some of the included contents: • Simple

Mav. 04 2024 Page 13/26

and easy to understand step by step instructions on how to first setup your device • Latest tips and tricks to help you enjoy your device to the fullest. • Using the Face ID • And lots more instructions on how to first setup instructions on how to first setup instructions on how device to cutting, and Pasting Text 
Sending Picture Messages - Photos and Videos - Taking Pictures 
Capturing Videos - Using the Email Application - Changing the Default Signature - Changing the Email Applications - Setting Up an iTunes Account - Searching for Applications - Reading User Reviews - Deleting an Application - Reading Book on

This concise iPhone manual provides step-by-step instructions on how to do everything with your iPhone FASTER. You will also unlock hidden secrets of your iPhone such as how to download free Games and eBooks, send an email from your iPhone, and read news for free. This iPhone guide includes: - Getting Started -Button Layout - Navigating the Screens - Making Calls - Using the Speakerphone During a Voice Call - Using the Mute Function During a Voice Call - Managing Your Contacts - Adding a New Contact - Adding a Favorite Contact (Speed Dial) - Text

Numbers to Contacts - Copying, Sending Picture Messages - Photos and Videos - Taking Pictures -Capturing Videos - Using the Email Application - Changing the Default Signature - Changing **Email Options - Managing** Applications - Setting Up an iTunes Account - Searching for Applications - Using iTunes to **Download Applications - Reading** User Reviews - Deleting an Application - Reading Book on iPhone - How to download thousands of free eBooks -Adjusting the Settings - Setting Ringtones - Turning On Silent Mode - Turning Vibration On and Off - Setting Alert Sounds -Changing the Wallpaper -Adjusting the Brightness -Changing the Auto-Lock Feature -Setting a Passcode Lock -Changing Keyboard Settings -Changing Photo Settings - Setting a Home Button Shortcut - Turning 3G On and Off - Turning Bluetooth On and Off - Turning Wi-Fi On and Off - Turning Airplane Mode On and Off - Tips and Tricks - Maximizing Battery

Life - Taking a Screenshot -Scrolling to the Top of a Screen -Saving Images While Browsing the Internet - Typing Alternate Characters - Deleting Recently Typed Characters - Resetting Your Phone - Viewing the Full Horizontal Keyboard - Calling a Number on a Website -Troubleshooting - List of iPhonefriendly websites that save you time typing in long URL addresses IPhone 13 Series 5G User Guide **Booksurge Publishing** Are you new to iPhone 6 devices, or do you just acquire a new iPhone 6 or willing to know more about what you can do with your iPhone mobile phones? This is the guide for you, as you will get simplified instructions to the shortcuts, tips, and tricks you should know about iPhone 6, and workarounds that will turn you into an iPhone geek. This simplified book will also get you equipped with knowledge on how to take the maximum advantage of your iCloud, iPhone 6 camera like a professional photographer, how to fix common iPhone 6 problems yourself without stress, improved performance features, tips for

maximizing your iPhone like a Pro, and lot more. Also; this book is simple enough to understand and a follow-through guide suitable for kids, adolescents, teens, and adults even if you are a beginner or dummy, seniors, or an expert in the computer and technology category. Phila Perry s book helps you accomplish everything you would need to know and learn in a more simplified and enjoyable form.

iPhone 5 Survival Guide: Step-by-Step User Guide for the iPhone 5: Getting Started, Downloading FREE eBooks, Taking Pictures, Making Video Calls, Using eMail, and Surfing the Web Simply Your Guide

The iPhone 5S introduced several new features not seen in the iPhone 5, such as a fingerprint scanner, new camera features, and an entirely new operating system. This guide will introduce you to these new features and show you how to use them. This book gives task-based instructions without using any technical jargon. Learning which buttons perform which functions is useless unless you know how it will help

you in your everyday use of the iPhone. Therefore, this guide will common tasks. Instead of presenting arbitrary instructions in lengthy paragraphs, this book gives unambiguous, simple step-by-step procedures. Additionally, detailed screenshots help you to confirm that you are on the right track. This Messages - Using the Safari Web Survival Guide also goes above and Browser - Adding Bookmarks to beyond to explain Secret Tips and Tricks to help you accomplish your day-to-day tasks much faster. If you get stuck, just refer to the Troubleshooting section to figure out and solve the problem. This iPhone guide includes: - Using Siri - Using the Notification Center -Searching a Web Page - Viewing an Article in Reader Mode -Selecting a Pre-Loaded Equalization Setting - Taking a Picture from the Lock Screen -Creating and Editing Photo Albums - Editing Photos -Keyboard Shortcuts - Customizing a Passcode Lock - Changing Custom Vibrations - Using LED Flash Alerts - Formatting Text in the Email Application This guide also includes: - Getting Started -Making Calls - FaceTime -

Multitasking - Button Layout -Navigating the Screens - Using the teach you how to perform the most Speakerphone During a Voice Call - Staring a Conference Call -Managing Your Contacts - Text Messaging - Adding Texted Phone Numbers to Contacts - Copying, Cutting, and Pasting Text -Sending Picture and Video the Home Screen - Managing Photos and Videos - Using the Email Application - Viewing All Mail in One Inbox - Managing Applications - Setting Up an iTunes Account - Sending an Application as a Gift - Using iTunes to Download Applications - Reading User Reviews - Deleting an Application - Reading an eBook on the iPhone - How to download thousands of free eBooks -Adjusting the Settings - Turning On Voiceover - Turning Vibration On and Off - Setting Alert Sounds Inserting Emoticons - Customizing - Changing the Wallpaper - Setting Keyboard Settings - Changing Photo Settings - Turning Bluetooth On and Off - Turning Wi-Fi On and Off - Turning Airplane Mode On and Off - Tips and Tricks -

Using the Voice Control Feature -Maximizing Battery Life - Taking a Screenshot - Scrolling to the Top of a Screen - Saving Images While Browsing the Internet - Deleting Recently Typed Characters -Resetting Your iPhone -Troubleshooting - List of iPhonefriendly websites that save you time typing in long URL addresses IPhone XR User Guide MobileReference The iPad Survival Guide organizes the wealth of knowledge about the iPad into one place, where it can be easily accessed and navigated for quick reference. Unlike the official iPad manual, the survival guide is not written like a book in paragraph form. Instead, every instruction is broken down into clear and concise steps. The iPad Survival Guide provides useful information not discussed in the iPad manual, such as tips and tricks, hidden features, troubleshooting advice, as well as advice on how to solve various Wi-Fi issues. You will also learn how to download FREE games and FREE eBooks, how to PRINT right from your iPad, and how to make VOICE CALLS with the use

of a simple application. Whereas the official iPad manual is stagnant, this guide goes above and beyond by discussing recent known issues and solutions that may be currently available. This information is constantly revised for a complete. up-to-date manual. This iPad guide includes: Getting Started: -Button Layout - Before First Use -Navigating the Screens - Setting Up Wi-Fi - Setting Up an Email Account - Using Email - Setting Up Your Email Application -Logging In to the Application Store - Photos and Videos - Using iTunes to Import Videos - Sending Pictures via Email - Setting a Picture as Wallpaper - Viewing a Slideshow - Importing Pictures Using iPhoto - Importing Pictures Using a PC - Viewing a Video -Using Skype for Voice Calls and Text Messages Advanced topics: -Downloading Free Applications -Downloading Free Books - Adding Previously Purchased and Free eBooks to iBooks app - Using the Kindle Reader for iPad - Using the iBooks Application - Turning On VoiceOver - Printing Directly from the iPad - Printing Web Pages -Moving a Message to Another

Mailbox or Folder - Changing the Default Signature - Setting the Default Account - Changing How You Receive Email - Saving a Picture or Attachment - Managing Contacts - Using Safari Web Browser - Blocking Pop-Up Windows - Managing Applications chatting on FaceTime, - Setting a Passcode Lock -Changing Keyboard Settings - Tips and Tricks - Maximizing Battery Life - Solving WiFi issues -**Troubleshooting** iOS 8 Survival Guide: Stepby-Step User Guide for iOS 8 on the iPhone, iPad, and iPod Touch: New Features. Getting Started, Tips and Tricks Fehintola Otegbeye Become your own iPhone guru Your first time using an iPhone comes with a lot of excitement. It can also be a bit intimidating. After all, it's jam-packed with apps and cool features, but there 's no handy manual to help you unravel all the device 's mysteries. iPhone For Seniors For Dummies

can help you take your first iPhone steps and save you the trouble of finding someone to answer your questions. It features the tasks that you most likely want to do—like shooting videos and photos, and connecting on social media. It also introduces you to the App store so that you can break away from the iPhone 's pre-installed apps and really personalize your shiny gadget. The easy-tofollow steps in this book with its accompanying illustrations help you manage, personalize, and communicate using your iPhone. You discover how to do everything from shopping online and organizing appointments to taking and sharing pictures and downloading and listening to your favorite music. It provides help with brand new iPhone models as well as older devices, including how to upgrade older iPhones with the latest software. Topics include how to: Swipe, tap, and scroll through the iPhone interface Capture memorable photos and home videos Find lineup that was unveiled in apps in the App store Customize your iPhone 's accessibility features Bypass the keyboard and use Siri Read books and listen to music Keep your iPhone working If you ' re new to the and a Super Retina XDR iPhone or just need a reminder on how to do a few things, iPhone For Seniors For Dummies gives you all the help you fully maximize your tips and tricks you need. You ' Il soon be swiping and tapping its screen as if you 've been doing it forever. Mastering Apple Music **MobileReference** The iPhone 12 series is the highest version of the iPhone because of its 5G features that

allow users to enjoy super-fast download and browsing speeds. Because of this, a new era for the world's best smartphone has officially begun. This latest iPhone October 2020 comprises several beautiful new designs. They are fully packed with some amazing innovative features like A14 Bionic, an advanced dual camera system, display with the Ceramic Shield front cover. This book features a detailed guide that'll experience with any iPhone from the iPhone 12 series. Here's a preview of what you'll learn from this book: How To Set Up Your New iPhone 12, Mini, Pro & 12 Pro Max Using an iCloud or iTunes Backup in Restoring Data Using iCloud to Transfer Data To Your New

to Your New iPhone Using iTunes How To Move Data From An Android Device To iPhone Or iPad With Move To iOS Set up Cellular Service Paste Gestures Use Gesture on iPhone Set up Your Cellular Plan with eSIM Connect iPhone to the Internet Manage Apple ID and iCloud Settings on iPhone Toggle Wi-Fi and Bluetooth From Control Center Set a Sleep Timer Change Wi-Fi Networks Faster Connect Two AirPods to one iPhone How To Use a Wireless or USB Mouse **Optimize Battery Charging** Prolong Your iPhone Battery Extend Battery Life Easily Wake iPhone Unlock iPhone with Face ID Unlock iPhone with Touch ID Unlock iPhone with a Passcode How to Bookmark or Download the User Guide for iPhone Learning the Basic iPhone

iPhone Transfering Your Data Gestures to Interact With Your iPhone Learning the Gestures for iPhone Models Featuring Face ID How to Use New Cut, Copy, and Typing in Keyboard Use New Undo and Redo Gestures How to Make Adjustments to the Volume on iPhone How to Find the Settings App on Your iPhone How to Make Adjustments to the Screen Brightness and Color on Your iPhone Turn True Tone On or Off Turn Night Shift On or Off Schedule Night Shift to Turn On and Off Automatically How to Use Display Zoom in Magnifying Your iPhone Screen How to Change Your iPhone's Name Change Your Profile Picture Add Multiple Faces to Face ID How to Set Your iPhone's Date and Time How to Set Language and Region on Your iPhone Set up Mail,

Contacts, and Calendar Accounts Show Notification Previews on the Lock Screen How to Use Your iPhone in Taking a Screenshot or Screen Download FREE with Kindle Recording Edit Screenshots How to Change or Lock Your Various Setting on Your iPhone's Screen Orientation Customize Text Messages When You Ignore a Call **Customize Control Center** Set a Timer Faster Interact With The New Volume HUD Set Your Custom iMessage Profile How to Change Your iPhone's Wallpaper Open Apps on iPhone Switching Between Apps on iPhone Move and Organize Apps on iPhone How you can Quit and Reopen an App on Your iPhone Delete Apps From **Updates Section Remove** Apps from iPhone Using Markup on iPhone When Drawing in Apps How to Use Safari to Download Files Set up Apple Cash Family on

iPhone (U.S. only) Set up Family Sharing on iPhone Move Text Setup Siri And many more. You Can Unlimited and Configure Device. So what are you waiting for? Scroll up and Click the Orange - BUY **NOW WITH 1-CLICK** BUTTON- on the top right corner and Download Now!!! You won't regret you did See vou inside!! APPLE IPHONE 8, SE, X, 11, & 12 USER GUIDE Apress ARE YOU JUST GETTING AN IPHONE OR YOU JUST UPGRADED TO IPHONE X. IPHONE 8 PLUS, IPHONE 8, IPHONE 7 PLUS, IPHONE 7, IPHONE 6PLUS, IPHONE 6S, IPHONE 6, IPHONE 5S, **IPHONE5C OR IPHONE 5) HOW WELL DO YOU** KNOW YOUR IPHONE? DO YOU WANT TO GET THE **BEST OF YOUR IPHONE?** 

"Guide for iPhone" is the perfect functions and learn the latest guide that you need to effectively and efficiently get you restore your iPhone How to started, explore your iPhone and effectively use your iPhone getting the most out of your iPhone. This book is presented to you as an all-encompassing solution to every outstanding question that you''ve ever had about your iPhone. In this book title "Guide for iPhone" Ayato Akiko walk you through a stepby-step process on how to setup, backup, securitization, tricks, hacks, and everything that you need to know about your iPhone, by exposing all the possibilities and capabilities of your iPhone. However, in this book you will learn how to: Set up your iPhone iTunes and iCloud Understand iPhone hacks and tricks How to enjoy music, videos, and iBooks Customize your iPhone to suit your needs and get optimal performance from your iPhone How to find apps and services that can make your life easier Master the iPhone''s basic

features How to backups and camera and mastering the secrets of photography How to maximize your iPhone apps and games How to recover or find your lost iPhone How a blind person can operate his/her IPhone How to get the best out of your iPhone podcast And a lot more! Join Ayato Akiko as he journey into the world of IPhone.... Wait No Further And CLICK THE BUY **BUTTON NOW!** tags: cute iphone 7 case for black iphone, iphone, iphone 7, dummies, ipad pro, ipad pro books, iphone x,apple iphone apple iphone charger apple iphone 7 plus book apple iphone 7 phone apple iphone 6 plus apple iphone 6s iphone help me guide to ios 11 Charles Hughes iphone 7 Charles Pate the compleat apple iphone(r) & ipad(r) camera guide seniors for dummies Dwight Spivey iphone

and ios forensics Andrew Hoog, Katie Strzempka my iphone for seniors Brad Miser the iphone and the smartphone wars all new fire hd 8 & 10 user guide Tom Edwards the art of invisibility 250+ best fire & fire hd appsApple, Apple''s device, latest iphone, ios, ios 10, iphone 7 plus, icloud, itunes, Siri, imessage, smart phone, user manual, users guide, iphone benefits, tips and tricks, troubleshooting Issues, the 2017 updated user guide, smart device, multifunctional device, beginners guide, main functions, Random Forests And Decision personal control, time do lists, audiobooks. **ULTIMATE** Guide, Beginners Guide, tips and tricks, hidden features, How to use iphone 7, Apple's device to the fullest, jailbreak iphone, jailbreak, defender selfie stick extra zagg battery life proof 5se car and headphone jack mount tech 21 armor speakers rhinoshield glitter ring light rose gold used

cord spigen lumee slim with card holder incipio akna otterbox iphone 7 plus case lifeproof 6s clear 10ft charger 6 screen protector 10 ft pop socket for cable 2 in 1 lightning adapter marble red apple kate spade privacy girls tempered glass cases holsters long phone portable speck tripod charging replacement cute caseology cheap foot wallet accessories 5s 5 5c otter box short cover waterproof se stand protective accesorios para unlocked grip, Machine Learning With Trees: A Visual Guide For management, business device, to-Beginners, New Kindle Fire HD Manual: The Complete User Guide With Instructions. Tutorial to Unlock The True Potential of Your Device in 30 Minutes (May 2017), Turn Your Computer Into a Money Machine in 2017, Live, Work and Think, MARKETING DE **CONTENIDOS** Para Principiantes (Spanish Edition), Numsense! Data Science for the

Layman: No Math Added, Make for this book will give you Your Own Neural everything that you need about the iPhone X, and street the various factors regard.

An easy-to-read 318-page guide book for the iPod Touch(r) from Made Simple Learning. Written by the team that has authored the iPhone(tm) 3G Made Simple and nine best-selling BlackBerry(r) guide books.

IPhone X Independently **Published** iPhone X 2018 Essential User Guide to Master Your Apple iPhone X with Tips and Tricks For many fans of Apple, the iPhone X signifies a new and unique type of device that is both praised and yet regarded with curiosity. What are the features of it? What's so great about this phone? Why do so many people love it? What are some of the faults that it has? How do you even use it? These are all questions that many who are Apple users tend to have, and for those new to Apple and have an iPhone X, they may find this version quite different from what they're used to. But, don't despair,

everything that you need to know about the iPhone X, and some of the various factors regarding it. Here is a preview of what you'll learn: Facial recognition and why it's incorporated instead of touch ID All the things you can do with Facial recognition The control center and various navigation tips The new "swipe" ability and how it's changed navigation Lock screen and battery information to help you Personalizing your phone so that it works even better for you All about Siri, the functions, and the capabilities of this system The apps that you see that are new to the iPhone X and what they mean How you can connect your iPhone X to new Bluetooth devices Tips, tricks, and so much more By the end of this, you'll know all that there is to know about this, and you'll be able to create the best sort of experience that you can with the iPhone X, and you'll be able to create a great result from this. With the work that you can put into this, you'll be able to learn just how you can incorporate the iPhone X into your life. You'll be able to create a beautiful, new life for yourself with

Page 24/26 May, 04 2024

this, and help to make a lot of the functions that are on here easier to navigate, and that way, you'll be able to create some new and awesome abilities that you can implement on your phone. The iPhone X is a bit new, especially without the usage of a "home" button in this case. It does feel much different, and it will take some getting used to, but with this guide, you'll be able to learn what you need to know about the iPhone X, and some of the different functions that you can utilize in order to create the best result that you can from this, and different factors that you'll be able to enjoy. Download your copy of " iPhone X " by scrolling up and clicking "Buy Now With 1-Click" button. Tags: iPhone, iPhone X, iPhone benefits, tips and tricks, troubleshooting Issues, the 2018 updated user guide, smart device, multifunctional device, beginners guide, main functions, personal control, time management, business device, to-do lists, iphone audiobooks, ULTIMATE Guide, Beginners Guide, tips and tricks, hidden features. How to use iPhone X, Apple device to the

fullest, Apple, Apples device, Apple's device, latest iPhone, iOS, iOS 10, iPhone 10, iCloud, iTunes, Siri, iMessage, smart phone, user manual, users guide, iPhones, smart devices, new apple device. IPad Pro User Guide For **Beginners Litres** If there is anything you will need to really enjoy your iPad and iPhone, it is this two-inone unbiased, simplified guide by a tech specialist on useful and mind-blowing tricks. This book is a combination of Jerry Freeman's books on iPad and iPhone 8 to help you unlock your iPad and iPhone 8 potentials. You don't get a printed manual when you buy an iPad or iPhone. Online, you can find an electronic PDF manual, but it's largely free of any acknowledgment of the iPhone's flaws. The essence of this book, then, is to serve as the manual that should have

accompanied the iPad and and tricks- Full guide to using Phone. Some of the things this Siri - Managing iCloud book cover are: Part 1- Setting storage - Steps for using up your iPad; including deleting and re-adding Touch more. Fact: This iPad and ID fingerprints and transferring data from your old iPad to the new iPad using iTunes- Resolving Touch ID troubleshooting issues - Tips for using the iPad Camera; including using the Apple Watch - Phone calls: Dialing, answering, voice control, voicemail, conference calling, text messaging, iMessages, MMS, and the Contacts (address book) - Connections: Describes the world beyond the iPhone and iPad itself like the copy of iTunes on your Mac or PC that can fill up the iPhone and iPad with music, videos, and photos; and syncing the calendar, address book, mail settings, and Apple's iCloud service.Part 2- iPhone 8 tips

Apple Pay. . . And lots iPhone user manual is for you. Buy now!